# บันทึกข้อความ

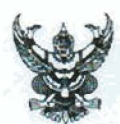

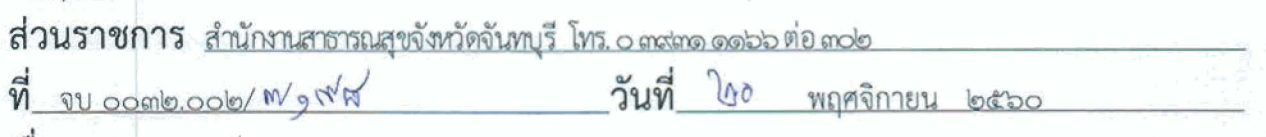

เรือง สนับสนุนเครื่องอ่านบัตรเอนกประสงค์ (Smart Card Reader)

เรียน หัวหน้ากลุ่มงาน/ผู้อำนวยการโรงพยาบาลชุมชน/สาธารณสุขอำเภอทุกแห่ง

ตามที่ สำนักงานปลัดกระทรวงสาธารณสุข ได้ดำเนินงานโครงการบัตรประชาชนแทนบัตร โรงพยาบาล (Smart Health ID) เมื่อวันที่ ๒๘ มิถุนายน ๒๕๖๐ ในงานประชุมวิชาการเทคโนโลยีสารสนเทศ สุขภาพ กระทรวงสาธารณสุข ประจำปีงบประมาณ พ.ศ.๒๕๖๐ และได้พัฒนาโปรแกรม Smart Health ID สำหรับติดตั้งใช้งานร่วมกับระบบงานโรงพยาบาล (HIS) และพัฒนาโปรแกรมพิสูจน์ตัวตนในระบบ Data Exchange ก่อนเข้าถึงข้อมูลผู้ป่วยในคลังข้อมูล HDC นั้น

ในการนี้สำนักงานสาธารณสุขจังหวัดจันทบุรี ได้รับการสนับสนุนเครื่องอ่านบัตรเอนกประสงค์ (Smart Card Reader) จากสำนักงานปลัดกระทรวงสาธารณสุข (ยืมจากกรมการปกครอง) เพื่อให้กลุ่มงานใน สำนักงานสาธารณสุขจังหวัด สำนักงานสาธารณสุขอำเภอ และโรงพยาบาลชุมชน ใช้ในงาน "การให้บริการด้าน สาธารณสุข" รองรับการใช้บัตรประจำตัวประชาชนใบเดียวในการขอรับบริการ แทนการขอสำเนาเอกสาร โดย ขอให้ท่านได้มารับเครื่องอ่านบัตรอเนกประสงค์ฯ ดังกล่าวได้ที่ กลุ่มงานพัฒนายุทธศาสตร์สาธารณสุข ตั้งแต่บัดนี้ เป็นต้นไป

จึงเรียนมาเพื่อทราบและแจ้งผู้เกี่ยวข้องดำเนินการต่อไป

(นางเกศรินทร์ ไทยศรีวงศ์) นักวิชาการสาธารณสุขเชี่ยวชาญ (ด้านส่งเสริมพัฒนา) รักษาราชการแทน นายแพทย์สาธารณสุขจังหวัดจันทบุรี

ผชช.ว./ส. ห้วงน้ำกลุ่มงาน ห้วหน้างาน  $v = v_{\text{min}} / \alpha$ 

 $sin\frac{1}{2}$ , we,  $108.84$  $717/100$ 

หน่วยงาน.................สำนักงานธารณสุขอำเภอ...........................

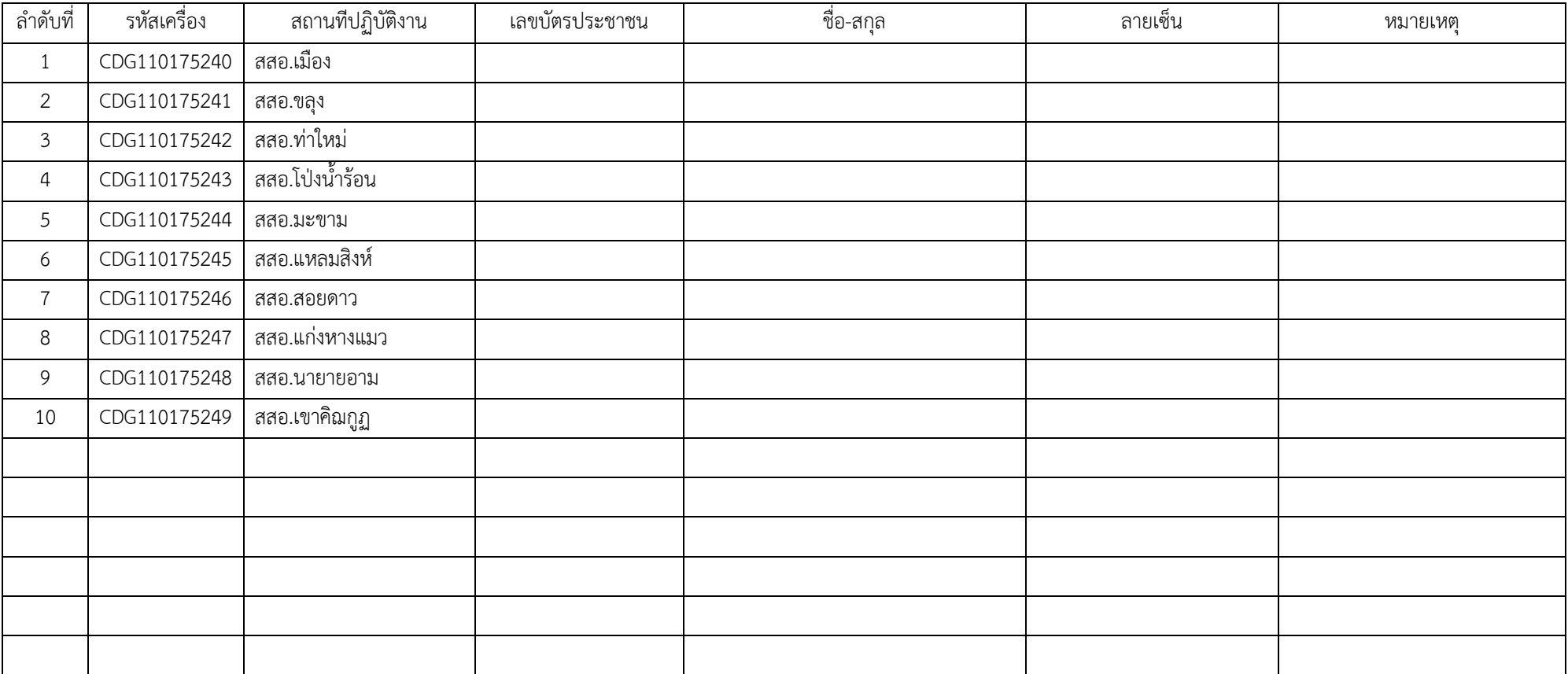

หน่วยงาน................โรงพยาบาลขลุง..........................

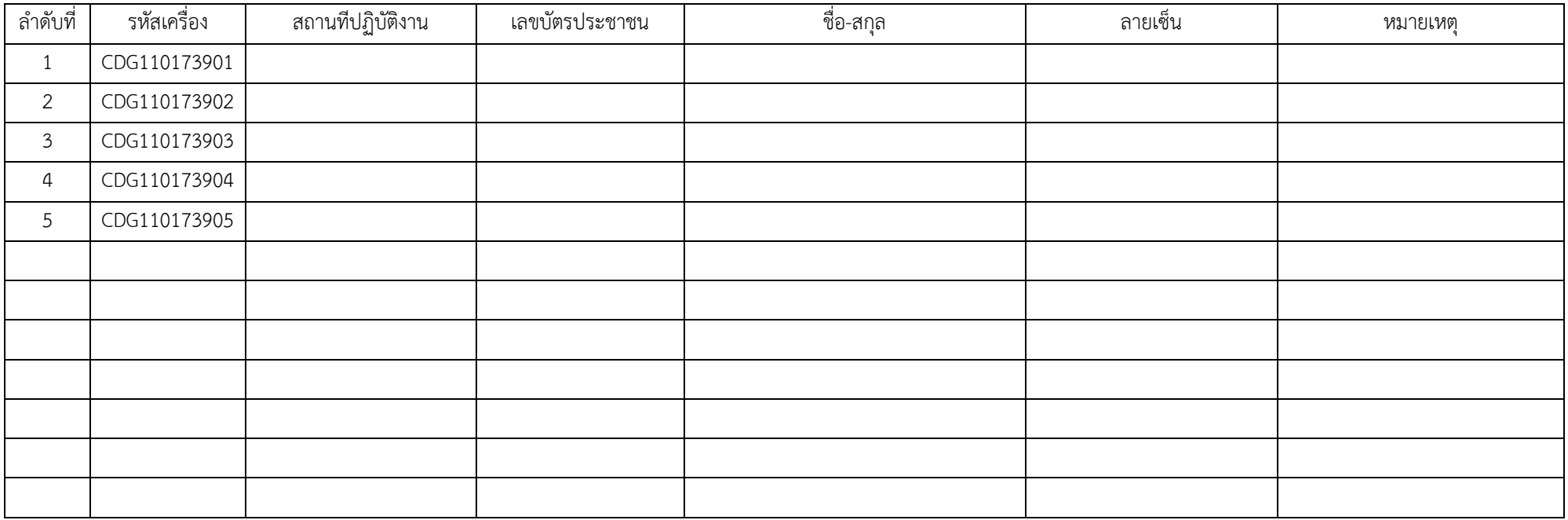

หมายเหตุ

- กรุณากรอกรายละเอียดในเอกสารให้ครบถ้วน

- นําเอกสารนี้มาให้ที่ ศูนย์ IT กลุ่มงานพัฒนายุทธศาสตร์ เพื่อเบิกเครื่องอ่านบัตรอเนกประสงค์

หน่วยงาน................โรงพยาบาลท่าใหม่..........................

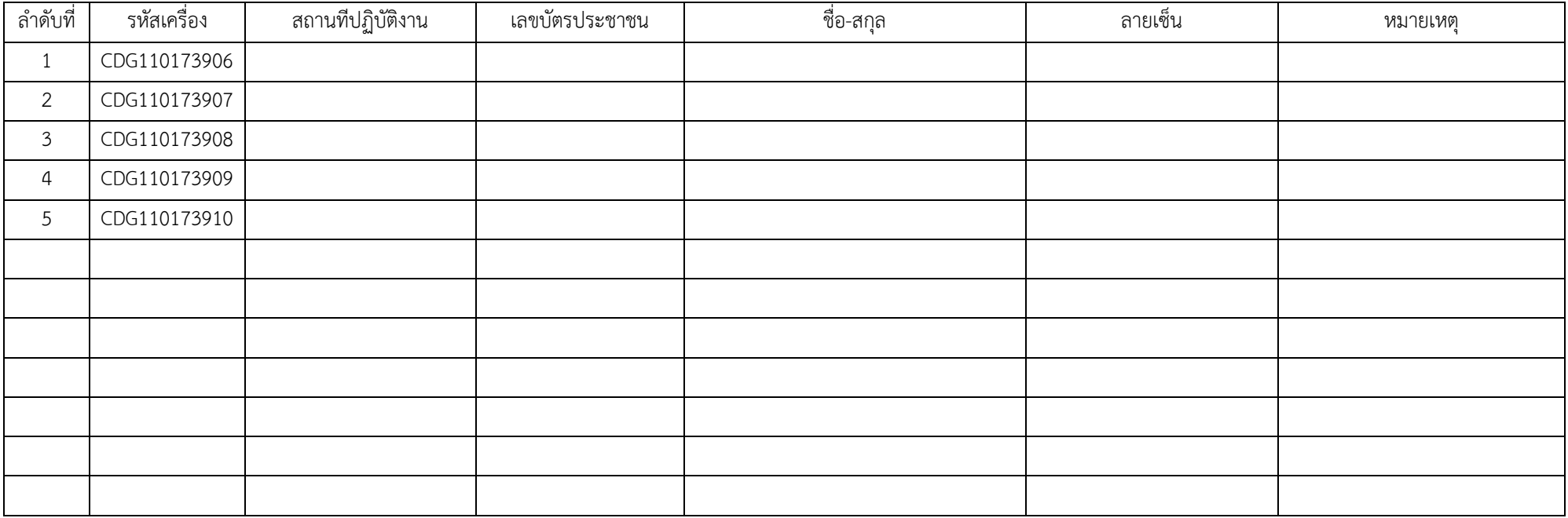

หมายเหตุ

- กรุณากรอกรายละเอียดในเอกสารให้ครบถ้วน

- นําเอกสารนี้มาให้ที่ ศูนย์ IT กลุ่มงานพัฒนายุทธศาสตร์ เพื่อเบิกเครื่องอ่านบัตรอเนกประสงค์

หน่วยงาน................โรงพยาบาลโป่งน้ำร้อน..........................

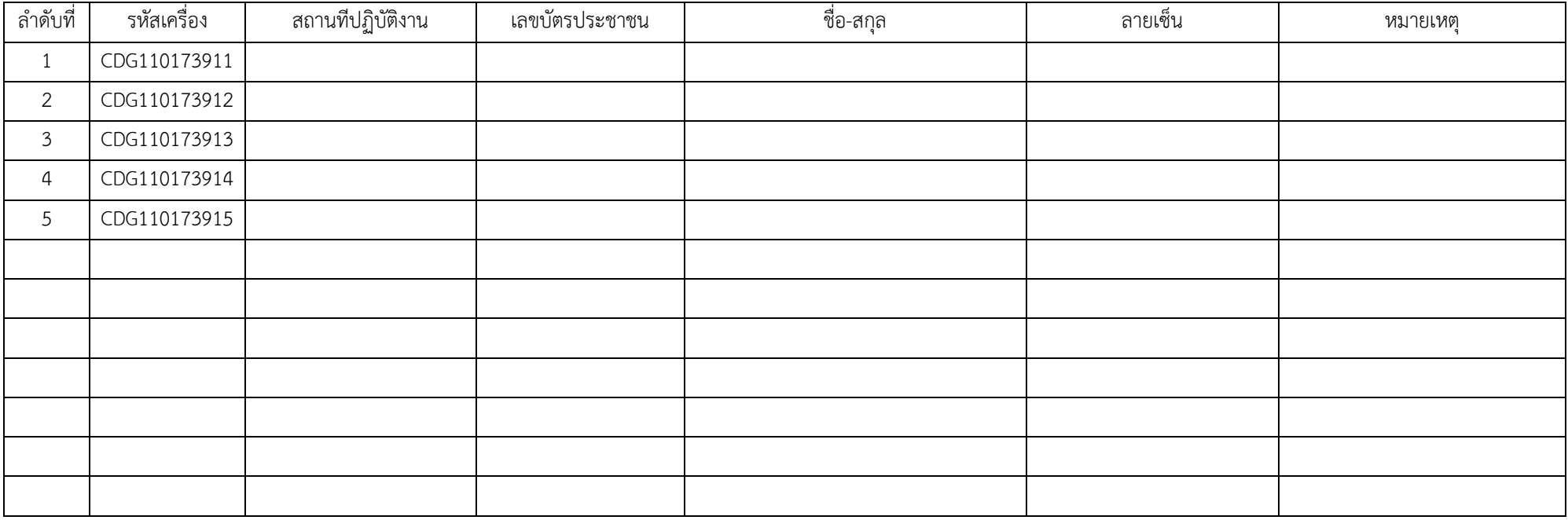

หมายเหตุ

- กรุณากรอกรายละเอียดในเอกสารให้ครบถ้วน

- นําเอกสารนี้มาให้ที่ ศูนย์ IT กลุ่มงานพัฒนายุทธศาสตร์ เพื่อเบิกเครื่องอ่านบัตรอเนกประสงค์

หน่วยงาน................โรงพยาบาลสองพี่น้อง..........................

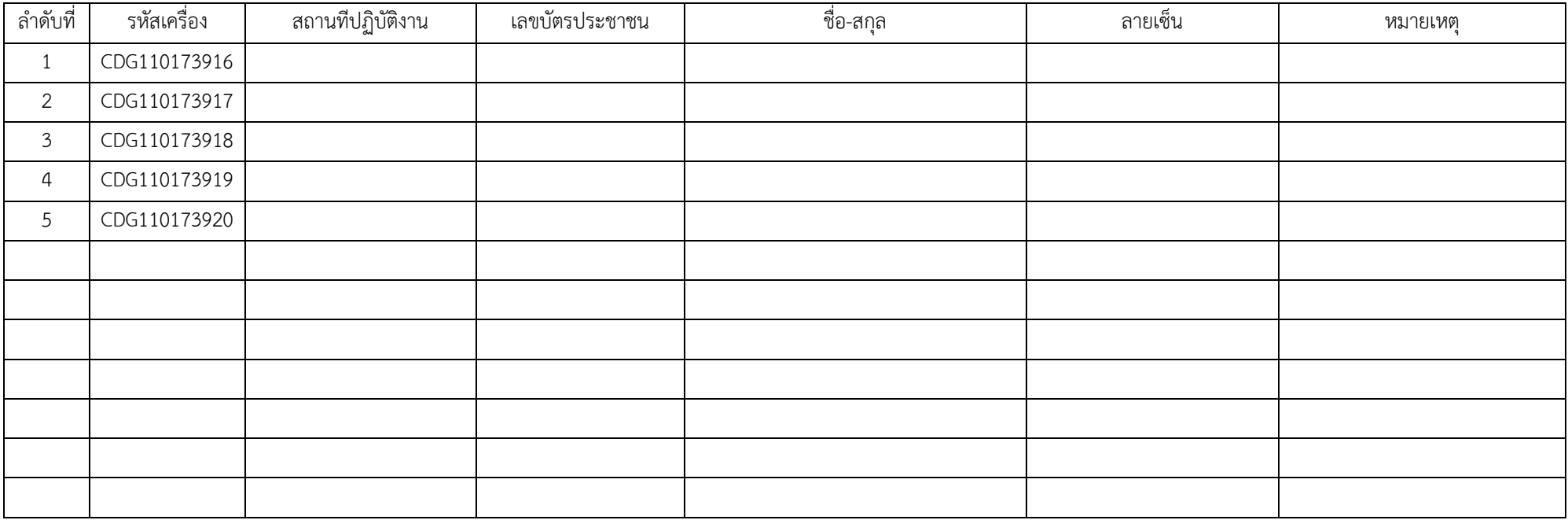

หมายเหตุ

- กรุณากรอกรายละเอียดในเอกสารให้ครบถ้วน

- นําเอกสารนี้มาให้ที่ ศูนย์ IT กลุ่มงานพัฒนายุทธศาสตร์ เพื่อเบิกเครื่องอ่านบัตรอเนกประสงค์

หน่วยงาน................โรงพยาบาลเขาสุกิม...........................

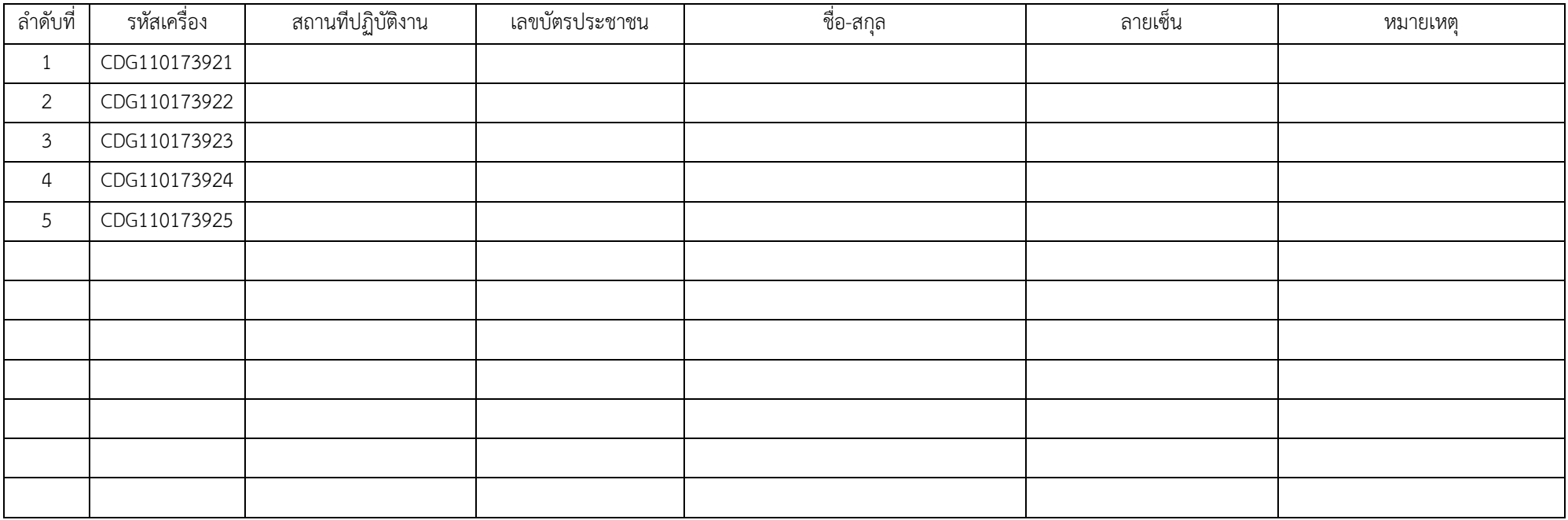

หมายเหตุ

- กรุณากรอกรายละเอียดในเอกสารให้ครบถ้วน

- นําเอกสารนี้มาให้ที่ ศูนย์ IT กลุ่มงานพัฒนายุทธศาสตร์ เพื่อเบิกเครื่องอ่านบัตรอเนกประสงค์

หน่วยงาน.................โรงพยาบาลมะขาม.........................

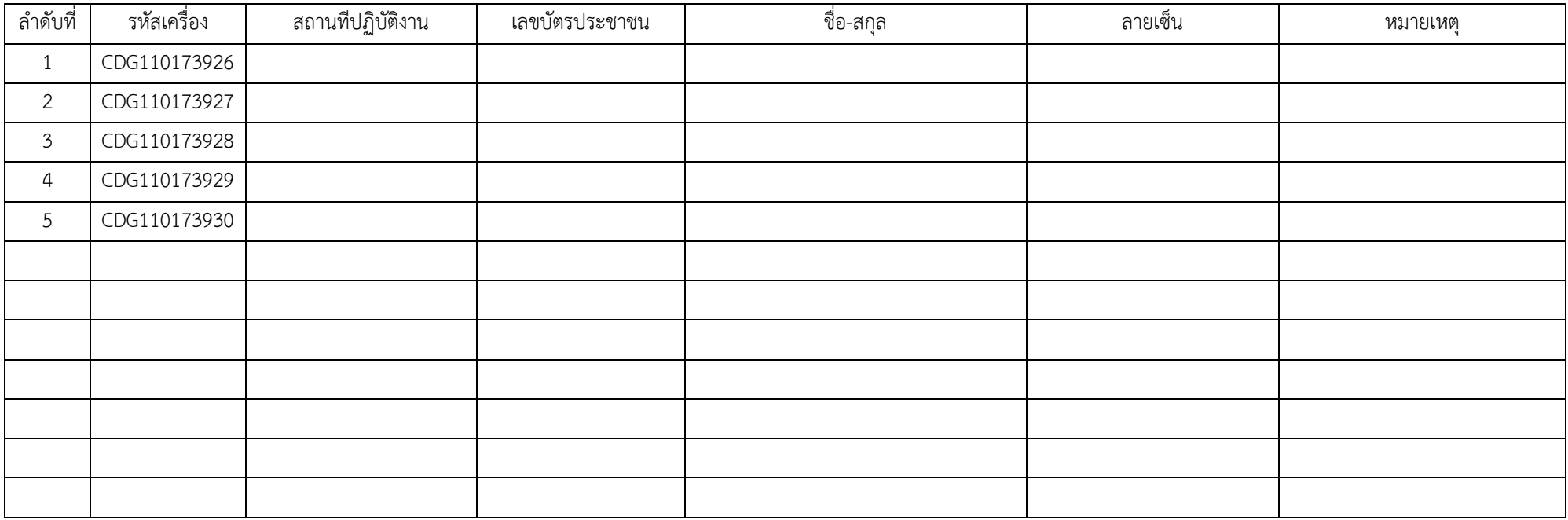

หมายเหตุ

- กรุณากรอกรายละเอียดในเอกสารให้ครบถ้วน

- นําเอกสารนี้มาให้ที่ ศูนย์ IT กลุ่มงานพัฒนายุทธศาสตร์ เพื่อเบิกเครื่องอ่านบัตรอเนกประสงค์

หน่วยงาน................โรงพยาบาลแหลมสิงห์..........................

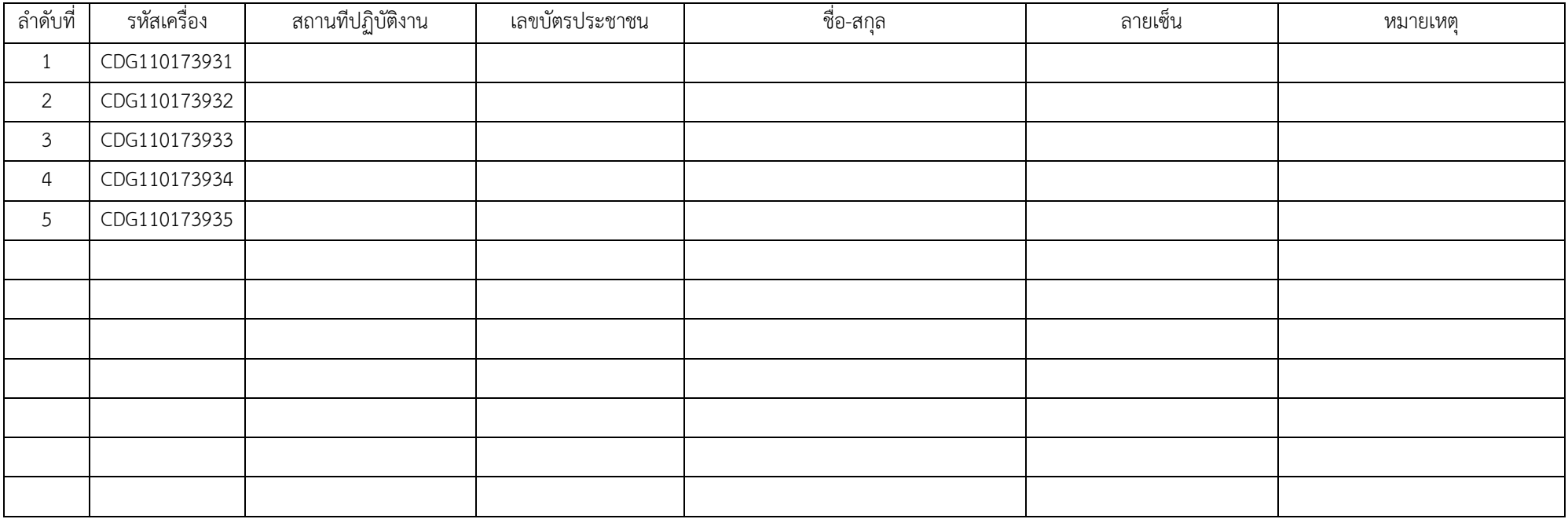

หมายเหตุ

- กรุณากรอกรายละเอียดในเอกสารให้ครบถ้วน

- นําเอกสารนี้มาให้ที่ ศูนย์ IT กลุ่มงานพัฒนายุทธศาสตร์ เพื่อเบิกเครื่องอ่านบัตรอเนกประสงค์

หน่วยงาน................โรงพยาบาลสอยดาว.........................

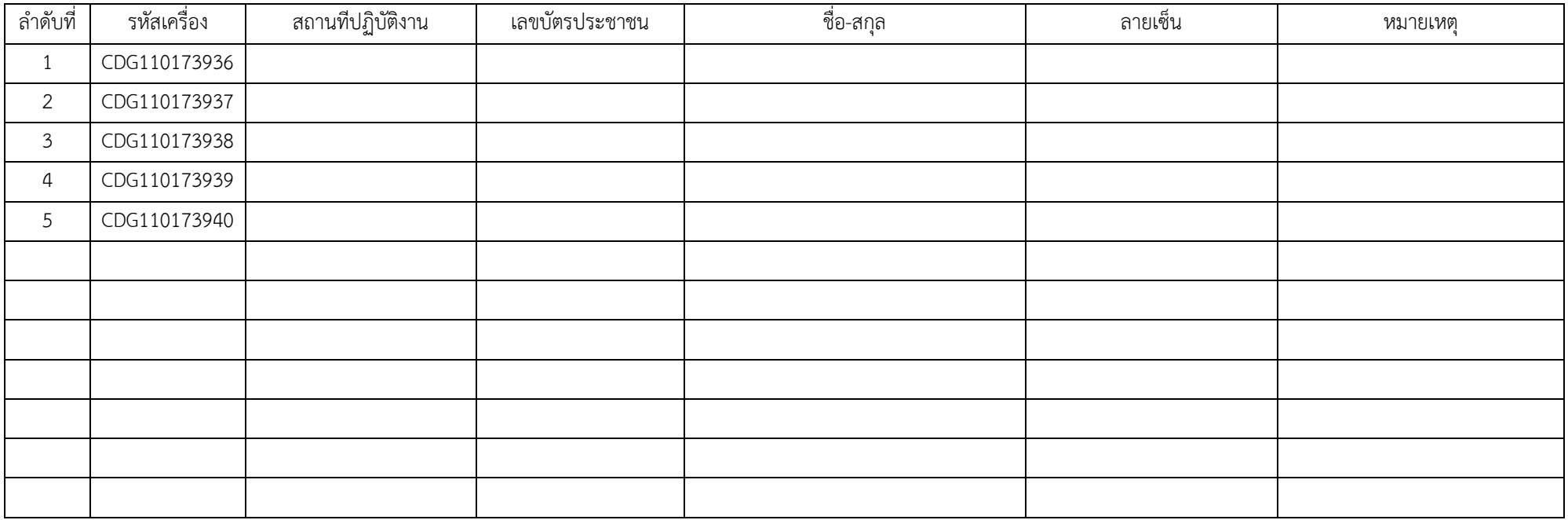

หมายเหตุ

- กรุณากรอกรายละเอียดในเอกสารให้ครบถ้วน

- นําเอกสารนี้มาให้ที่ ศูนย์ IT กลุ่มงานพัฒนายุทธศาสตร์ เพื่อเบิกเครื่องอ่านบัตรอเนกประสงค์

หน่วยงาน................โรงพยาบาลแก่งหางแมว..........................

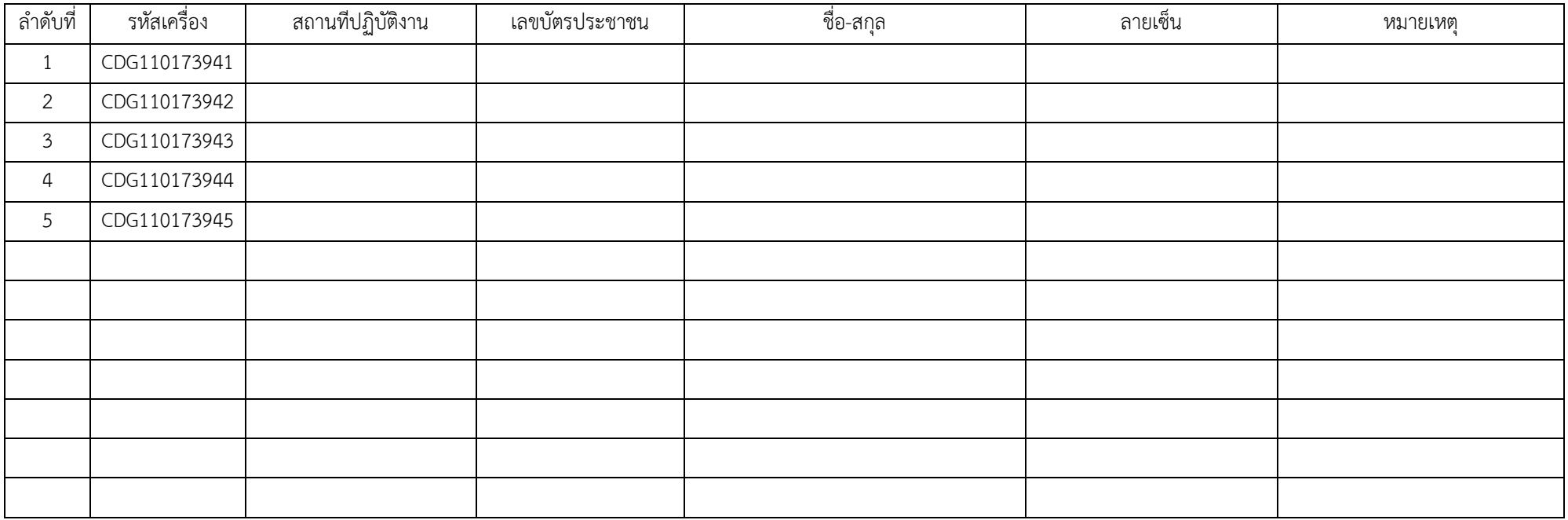

หมายเหตุ

- กรุณากรอกรายละเอียดในเอกสารให้ครบถ้วน

- นําเอกสารนี้มาให้ที่ ศูนย์ IT กลุ่มงานพัฒนายุทธศาสตร์ เพื่อเบิกเครื่องอ่านบัตรอเนกประสงค์

หน่วยงาน................โรงพยาบาลนายายอาม..........................

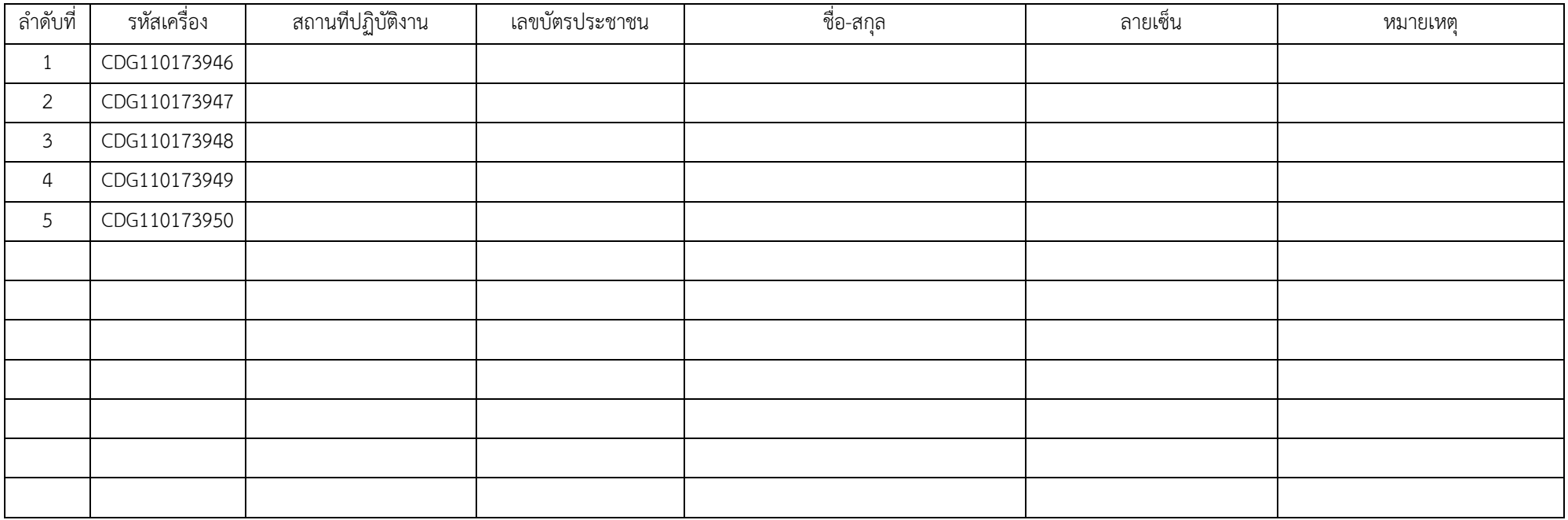

หมายเหตุ

- กรุณากรอกรายละเอียดในเอกสารให้ครบถ้วน

- นําเอกสารนี้มาให้ที่ ศูนย์ IT กลุ่มงานพัฒนายุทธศาสตร์ เพื่อเบิกเครื่องอ่านบัตรอเนกประสงค์

หน่วยงาน................โรงพยาบาลเขาคิชฌกูฏ...........................

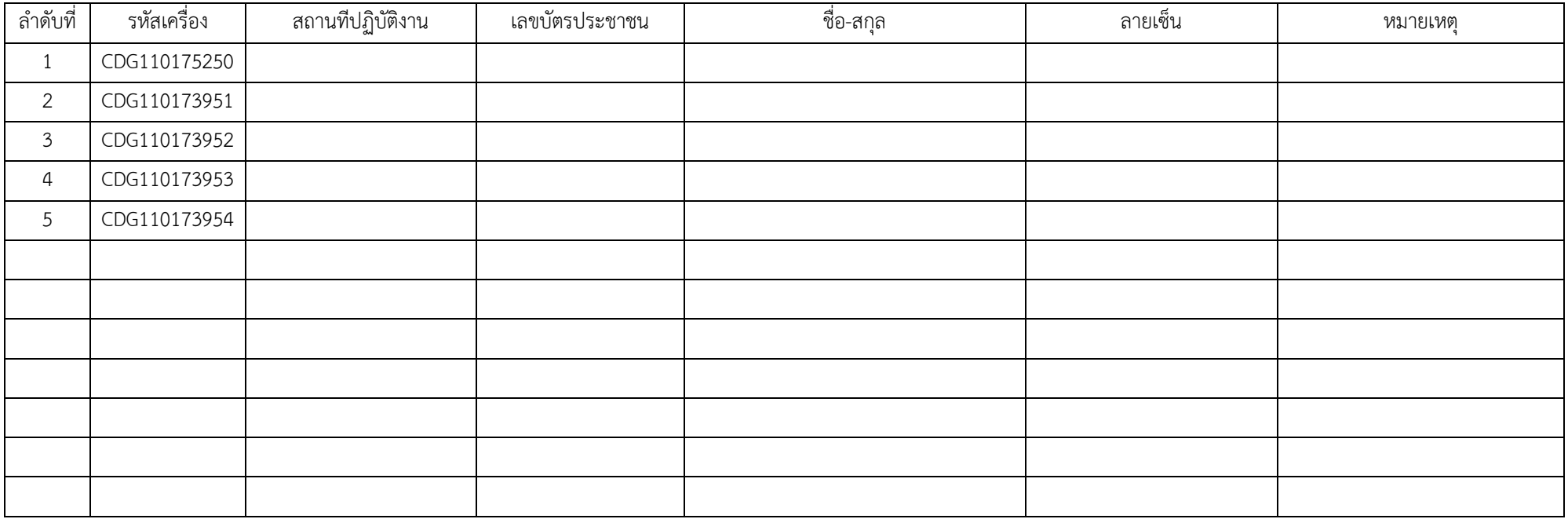

หมายเหตุ

- กรุณากรอกรายละเอียดในเอกสารให้ครบถ้วน

- นําเอกสารนี้มาให้ที่ ศูนย์ IT กลุ่มงานพัฒนายุทธศาสตร์ เพื่อเบิกเครื่องอ่านบัตรอเนกประสงค์